# **МИНИСТЕРСТВО ПРОСВЕЩЕНИЯ РОССИЙСКОЙ ФЕДЕРАЦИИ Министерство образования и молодежной политики Свердловской области Управление образования Администрации города Нижний Тагил МАОУ СОШ №100**

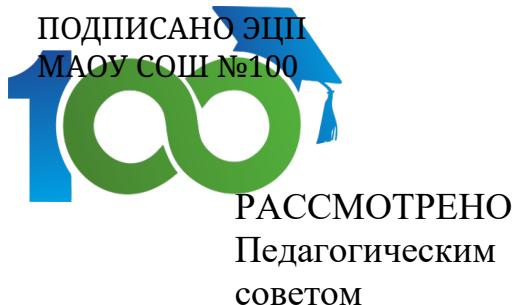

 $\mathcal{L}_\mathcal{L}$  , which is a set of the set of the set of the set of the set of the set of the set of the set of the set of the set of the set of the set of the set of the set of the set of the set of the set of the set of МАОУ СОШ №100 №1 от «30» августа 2023г.

УТВЕРЖДЕНО Директор МАОУ СОШ N<sup>o</sup> 100

 $\overline{\phantom{a}}$  , and the set of the set of the set of the set of the set of the set of the set of the set of the set of the set of the set of the set of the set of the set of the set of the set of the set of the set of the s Д.В. Язовских №01-12/253 от 31.08.2023 г.

# **РАБОЧАЯ ПРОГРАММА**

**учебного предмета «Практикум решения задач по информатике»** для обучающихся 8–9 классов

> **г. Нижний Тагил 2023**

## **ПОЯСНИТЕЛЬНАЯ ЗАПИСКА**

Рабочая программа учебного курса практикум по информатике для 8-9 классов составлена на основе требований к результатам основного общего образования, представленных в ФГОС ООО, а также федеральной рабочей программы воспитания.

Цели и задачи учебного предмета на уровне основного общего образования являются:

формирование общеучебных умений и навыков на основе средств и методов информатики, в том числе овладение умениями работать с различными видами информации, самостоятельно планировать и осуществлять индивидуальную и коллективную информационную деятельность, представлять и оценивать ее результаты;

пропедевтическое изучение понятий основного курса школьной информатики, обеспечивающее целенаправленное формирование общеучебных понятий, таких как «объект», «система», «модель», «алгоритм» и др.;

воспитание ответственного и избирательного отношения к информации; развитие познавательных, интеллектуальных и творческих способностей учащихся;

показать учащимся роль информации и информационных процессов в их жизни и в окружающем мире;

организовать компьютерный практикум, ориентированный на: формирование умений использования средств информационных и коммуникационных технологий для сбора, хранения, преобразования и передачи различных видов информации (работа с текстом и графикой в среде соответствующих редакторов); овладение способами и методами освоения новых инструментальных средств; формирование умений и навыков самостоятельной работы; стремление использовать полученные знания в процессе обучения другим предметам и в жизни;

 создать условия для овладения основами продуктивного взаимодействия и сотрудничества со сверстниками и взрослыми: умения правильно, четко и однозначно формулировать мысль в понятной собеседнику форме; умения выступать перед аудиторией, представляя ей результаты своей работы с помощью средств ИКТ.

Цели и задачи изучения курса практикум по информатике на уровне основного общего образования определяют структуру основного содержания учебного предмета в виде следующих четырёх тематических разделов:

обработка текстовой информации;

обработка числовой информации;

мультимедийные технологии;

программирование;

базы данных и системы управления базами данных.

На изучение курса практикум по информатике отводится 68 часов: в 8 классе – 34 часа (1 час в неделю), в 9 классе – 34 часа (1 час в неделю).

# **СОДЕРЖАНИЕ ОБУЧЕНИЯ**

#### **Раздел 1. «Обработка текстовой информации»**

Возможности прикладных программных средств по работе с электронными документами. Текстовый редактор и издательские системы. Программы сканирования и распознавания материалов.

Форматирование и редактирование документов. Стилевой форматирование. Работы с большими документами, Основные принципы форматирования и редактирования текста. Форматирование на основе стилей, нумерация страниц, колонтитулы, многоколоночный текст, буквица. Формирование структуры документа, сноски, списки, оглавление. Правила подготовки текста к печати. Создание буклетов, брошюр. Оформление реферата.

Математические документы. Специфика математических документов. Правила их оформления. Работа с формулами в текстовом процессоре. Редактор формул. Создание формул без использования редактора формул.

Визуализация информации. Построение схем и диаграмм средствами текстового процессора. Мастер построения диаграмм. Внедрение графических объектов в текстовые документы. Автофигуры текстового процессора.

Работа с табличными данными в текстовом процессоре. Использование шаблонов, работа с OLE-объектами. Технология использования издательской системы и средства создания визиток, открыток, буклетов, листовок.

#### **Раздел 2. «Обработка числовой информации»**

Расчеты в таблицах. Форматирование ячеек. Условное форматирование. Оформление в табличном виде результатов измерений и вычислений.

Работа с диаграммами, мастер диаграмм. Построение графиков функций. Анализ данных с использованием графических построений. Графическое решение систем уравнений.

Подбор параметра. Поиск решения и его применение для решения оптимизационных задач. Редактор формул. Построение гистограмм.

Логические функции и их применение для решения задач.

Электронные таблицы, как база данных: сортировка, поиск, фильтрация, консолидация информации, подведение итогов по группам. Типы фильтров. Расширенный фильтр. Вычисляемые критерии.

Установка параметров страницы: полей, колонтитулов, ориентации, диапазонов печати, масштаба. Печать многостраничных таблиц.

## **Раздел 3. «Мультимедийные технологии»**

Аппаратные средства мультимедиа технологии. Типы и форматы файлов. Гипертекст. Звуковые файлы. Адаптеры видео-дисплея: технологии CRT, LCD, RGB, составляющие изображения. Технология ускорения графики, технология графической памяти, цветовая глубина и разрешающая способность, оптимальная конфигурация дисплея.

Интегрированные программные среды разработчика мультимедиа продуктов. Создание анимации в с использованием приложения. Использование эффектов анимации, триггеры. Создание интерактивных приложений.

Запись и монтаж файлов мультимедиа с помощью видеоредактора. Работа с клипами. Работа со звуком и музыкой. Создание фильмов с помощью инструмента Видеоэффекты, видеопереходы и названия. Оживление фильмов. Название и титры. Вывод фильма.

#### **Раздел 4. «Программирование»**

Автоматизация рабочего места. Понятие объектно-ориентированного программирования приложений. Структура программы при ООП. Объекты, свойства, методы, события.

Объект. Классы и методы. Процедуры и функции как способ реализация методов. Создание различных типов проектов с использованием различных форм. Создание стандартного оконного интерфейса. Понятие операции. Арифметические операции. Вычисление выражений. Операции отношения. Логические операции. Оператор присваивания. Операторы выбора. Операторы перехода. Операторы цикла. Реализация основных алгоритмических конструкций. Создание диалогового окна (пользовательской формы). Отображение и закрытие форм. Работа с элементами управления. Работа с диалоговыми окнами. Создание меню, многооконных приложений. Работа над проектом по созданию приложений.

#### **Раздел 5. «Базы данных и системы управления базами данных»**

Проектирование реляционной базы данных.

.

Состав БД и модель данных в СУБД. Таблицы в СУБД. Создание. Типы данных. Создание связей между таблицами. Маски ввода и условие на значение. Ключевые поля. Редактирование полей.

Поиск данных в таблице. Использование фильтров для отбора данных. Запросы в БД. Виды запросов. Формирование запросов с помощью конструктора и мастеров. Использование условий отбора и выражений для получения данных.

Групповые операции. Параметрические запросы. Создание таблиц с помощью запросов. Построитель выражений.

Формы, их назначение и использование. Создание форм с помощью мастера и конструктора. Создание форм с вкладками, с подчиненными формами.

Типы отчетов. Использование мастера и конструктора отчетов для их создания. Вычисляемые значения в отчетах и их построение. Сортировка и группировка данных.

# **ПЛАНИРУЕМЫЕ РЕЗУЛЬТАТЫ ОСВОЕНИЯ ПРОГРАММЫ ПО ИНФОРМАТИКЕ НА УРОВНЕ ОСНОВНОГО ОБЩЕГО ОБРАЗОВАНИЯ**

#### **ЛИЧНОСТНЫЕ РЕЗУЛЬТАТЫ**

*Формирование целостного мировоззрения, соответствующего современному уровню развития науки и общественной практики, учитывающего социальное, культурное, языковое, духовное многообразие современного мира.*

Формирование информационной картины мира происходит через:

− наличие представлений об информационных технологиях как о важнейшем оптимизации информационных процессов в природе и обществе;

− понимание и умение объяснять закономерности протекания информационных процессов в системах различной природы, их общность и особенности;

− анализ исторических этапов развития средств ИКТ в контексте развития общества.

2. *Формирование коммуникативной компетентности в общении и сотрудничестве со сверстниками, детьми старшего и младшего возраста, взрослыми в процессе образовательной, общественно полезной, учебно-исследовательской, творческой и других видов деятельности.*

Указанный возраст характеризуется стремлением к общению и совместной полезной деятельности со сверстниками. Возможности информатики легко интегрируются с возможностями других предметов, на основе этого возможна организация:

− целенаправленного поиска и использования информационных ресурсов, необходимых для решения учебных и практических задач, в том числе с помощью средств ИКТ, владение первичными навыками анализа и критичной оценки получаемой информации;

− анализа информационных процессов, протекающих в социо-технических, природных, социальных системах;

− оперирования с информационными объектами, их преобразования на основе формальных правил;

− применения средств ИКТ для решения учебных и практических задач из областей, изучаемых в различных школьных предметах, охватывающих наиболее массовые применения ИКТ в современном обществе.

*3. Развитие мотивов учебной деятельности и познавательных интересов, интеллектуальных и творческих способностей, в том числе с использованием информационнокоммуникационных технологий; повышение своего образовательного уровня и уровня готовности к продолжению обучения с использованием ИКТ.*

Развитие данных личностных качеств происходит на протяжении всего курса и поддерживается различными дидактическими и методическими средствами. *Создание мотивации к изучению материала* – через постановку проблемных вопросов(в начале урока и в диалоговой форме по ходу объяснения материала), использование материала, расширяющего кругозор учащихся в области информатики и её приложений, посредством заданий, стимулирующих самостоятельный поиск информации. *Развитие интеллектуальных и творческих способностей* – через выполнение заданий, требующих продуктивного и креативного мышления; преобладающим наличием заданий указанного типа в работах компьютерного практикума; регулярным предложением в конце урока тем для размышления и обсуждения, а так же тем возможных проектов, выполняемых с помощью средств ИКТ. Развитие осознанного и ответственного отношения к собственным поступкам происходит через привязку учебного содержание с жизненным опытом ребенка, формирование понимания значимости подготовки в области информатики и ИКТ в условиях развития информационного общества, формирование готовность к повышению своего образовательного уровня и продолжению обучения с использованием средств и методов информатики и ИКТ.

4. Развитие навыков сотрудничества со взрослыми и сверстниками, умения не создавать конфликтов и находить оптимальные выходы из спорных ситуаший; готовность к конструктивному диалогу и признанию возможности сушествования различных точек зрения на ту или иную ситуацию, умение аргументировано излагать свою точку зрения;

Развитие данных навыков поддерживается предложением тем для обсуждения, а также заданий, требующих коллективного или микрогруппового выполнения; заданий, в которых требуется аргументировать свою точку зрения. Групповая работа предусмотрена при работе с облачными технологиями и сервисами коллективной работы и при создании web-сайтов.

5. Формирование ценности здорового и безопасного образа жизни; усвоение правил индивидуального и коллективного безопасного поведения в компьютерном классе.

Формирование ценности безопасного образа жизни происходит через:

- систематическое повторение основных гигиенических, эргономических и технических условий безопасной эксплуатации средств ИКТ техники безопасности при работе в компьютерном классе;

- регулярного и последовательного проведения физкультминуток и упражнений для глаз при длительной работе за компьютером;

- обсуждения и анализа угроз для компьютера и методов борьбы с ними;

анализа правил ответственного и безопасного поведения в сети Интернет.

#### МЕТАПРЕДМЕТНЫЕ РЕЗУЛЬТАТЫ

Регулятивные УУД:

- умения самостоятельно определять цели своего обучения, ставить и формулировать для себя новые задачи в учёбе и познавательной деятельности, развивать мотивы и интересы своей познавательной деятельности;

- умения самостоятельно планировать пути достижения целей, в том числе альтернативные, осознанно выбирать наиболее эффективные способы решения учебных и познавательных задач, осуществлять контроль своей деятельности, определять способы действий в рамках предложенных условий, корректировать свои действия в соответствии с изменяющейся ситуацией; оценивать правильность выполнения учебной задачи;

- владение основами самоконтроля, самооценки, принятия решений и осуществления осознанного выбора в учебной и познавательной деятельности.

Познавательные УУД:

- умение определять понятия, создавать обобщения, устанавливать аналогии, классифицировать, самостоятельно выбирать основания и критерии для классификации, устанавливать причинно-следственные связи, строить логическое рассуждение, умозаключение (индуктивное, дедуктивное и по аналогии) и делать выводы;

- навыки реализации проектно-исследовательской деятельности, умения проводить наблюдение и эксперимент под руководством учителя;

- владение основными универсальными умениями информационного характера: постановка и формулирование проблемы; поиск и выделение необходимой информации, применение методов информационного поиска; структурирование и визуализация информации; выбор наиболее эффективных способов решения задач в зависимости от конкретных условий; самостоятельное создание алгоритмов деятельности при решении проблем творческого и поискового характера;

- владение информационным моделированием как основным методом приобретения знаний: умение преобразовывать объект из чувственной формы в пространственнографическую или знаково-символическую модель; умение строить разнообразные информационные структуры для описания объектов; умение «читать» таблицы, графики,

диаграммы, схемы и т.д., самостоятельно перекодировать информацию из одной знаковой системы в другую; умение выбирать форму представления информации в зависимости от стоящей задачи, проверять адекватность модели объекту и цели моделирования;

- смысловое чтение.

Коммуникативные УУД:

- умение осознанно использовать речевые средства в соответствии с задачей коммуникации; владение устной и письменной речью.

знание и соблюдениеправил сетевого общения, умения вести беседу в заданном  $\equiv$ формате, придерживаться темы при общении.

- умения реагировать на опасные ситуации, распознавать провокации и попытки манипуляции со стороны ваших виртуальных собеседников.

умения планировать и готовить публичные выступления с компьютерным сопровождением, учитывая особенности аудитории; привлекать и удерживать внимание слушателей во время выступления.

Развитие ИКТ-компетентности:

навыки обращения с устройствами ИКТ. Подключению к локальной и глобальной сети:

приобретение опыта создания, преобразования, представления, хранения информационных объектов (текстов, рисунков, алгоритмов и т. п.) с использованием наиболее широко распространенных компьютерных инструментальных средств;

осуществление целенаправленного поиска информации в различных информационных массивах, в том числе электронных энциклопедиях, сети Интернет и т. п., анализа и оценки свойств полученной информации с точки зрения решаемой задачи;

целенаправленное использование информации в процессе управления, в том числе с помощью аппаратных и программных средств компьютера и цифровой бытовой техники.

## ПРЕДМЕТНЫЕ РЕЗУЛЬТАТЫ

#### «Обработка текстовой информации»

Ученик научится:

- создавать, сохранять, открывать, редактировать текстовые документы;

- сканировать текст и осуществлять распознавание сканированного текста;

работать со сложными объектами, такими как списки, таблицы, графические  $\overline{\phantom{0}}$ объекты, звук в текстовых редакторах;

владеть разнообразными методами обработки текстовой информации и умеют выполнять, операции по обработке текстовой информации на компьютере;

- осуществлять редактирование и структурирование текста в соответствии с его смыслом средствами текстового редактора;

- осуществлять поиск и систематизацию необходимой информацию с помощью имеющихся технологий и программного обеспечения;

 $\frac{1}{2}$ использовать средства орфографического и синтаксического контроля русского текста и текста на иностранном языке.

- владеть приёмами организации и самоорганизации работы при создании документа;

Ученик получит возможность:

- использовать компьютерные инструменты, упрощающие расшифровку аудиозаписей.

осознавать и использовать в практической деятельности основные психологические особенности восприятия информации человеком.

## **«Обработка числовой информации»**

*Ученик научится:*

− понимать назначение и возможности электронных таблиц;

− определять последовательность создания и редактирования таблицы;

− использовать встроенные функции электронных таблиц для решения разного типа практических задач;

− осуществлять форматирование документов в электронных таблицах, строить графики, отображающие данные, содержащиеся в таблице;

− подбирать вид графического отображения информации в зависимости от ее характера;

решать математические задачи средствами электронных таблиц;

− Ученик получит возможность:

− выполнять расчеты средствами электронных таблиц с применением встроенныых функций;

− организовать работу с базами данных в электронных таблицах, осуществлять сортировку, фильтрацию в базах данных;

Мультимедийные технологии.

*Ученик научится:*

изучать и анализировать мультимедийные документы;

− понимать особенности растровой и векторной графики, особенности webграфик, строить и использовать изображения в мультимедийных документах;

создавать анимацию, видеоряд и слайд-шоу в разных редакторах;

− использовать программные средства для создания web-страниц;

− осуществлять фиксацию изображений и звуков в ходе процесса обсуждения, проведения эксперимента, природного процесса, фиксацию хода и результатов проектной деятельности;

проводить обработку цифровых фотографий, звукозаписи и видео с использованием возможностей специальных компьютерных инструментов;

использовать возможности электронной почты для информационного обмена;

− соблюдать нормы информационной культуры, этики и права; с уважением относиться к частной информации и информационным правам других людей;

использовать различные приёмы поиска информации в Интернете, поисковые сервисы, строить запросы для поиска информации и анализировать результаты поиска;

*Ученик получит возможность*:

− разработки и публичной защиты созданных мультимедийных продуктов;

− выделять технологические особенности web-дизайна и приемы создания webстраниц;

− использовать возможности ИКТ в творческой деятельности, связанной с искусством.

# **«Программирование приложений»**

*Ученик научится:*

− владеть инструментами разработки приложений, выбирать методы и способы их разработки;

− применять базовые алгоритмические структуры при программировании решения задач;

− использовать разные операторы, объекты, их методы и свойства, основные приемы офисного программирования;

*Ученик получит возможность*

− создавать интерфейс для пользовательских систем;

− создавать самостоятельные приложения для решения практических задач.

#### **«Базы данных и системы управления базами данных»**

*Ученик научится:*

− использовать различные приёмы поиска информации в базах данных, поисковых сервисах, строить запросы для поиска информации и анализировать результаты поиска;

− использовать приёмы поиска информации на персональном компьютере, в информационной среде учреждения и в образовательном пространстве;

− использовать различные библиотечные, в том числе электронные, каталоги для поиска необходимых книг;

− искать информацию в различных базах данных, создавать и заполнять базы данных, в частности использовать различные определители;

*Ученик получит возможность*

− использовать различные приёмы поиска информации в ходе учебной деятельно-

сти.

# **ТЕМАТИЧЕСКОЕ ПЛАНИРОВАНИЕ 8 КЛАСС**

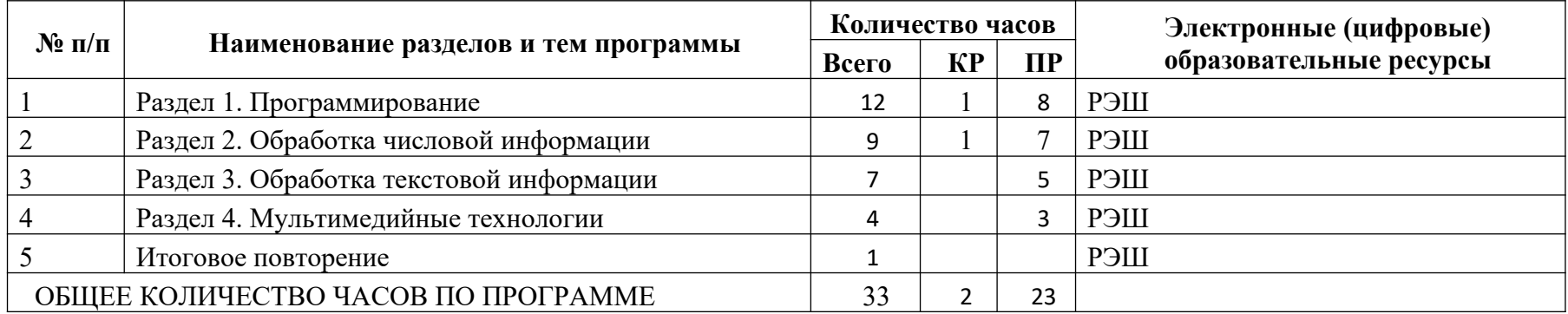

# **9 КЛАСС**

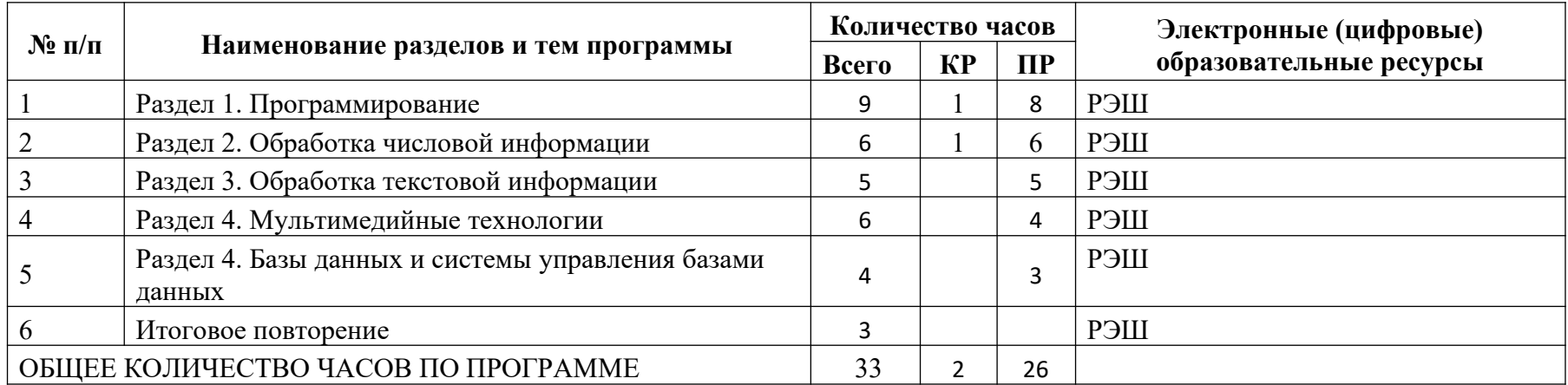

# ПОУРОЧНОЕ ПЛАНИРОВАНИЕ 8 KJIACC

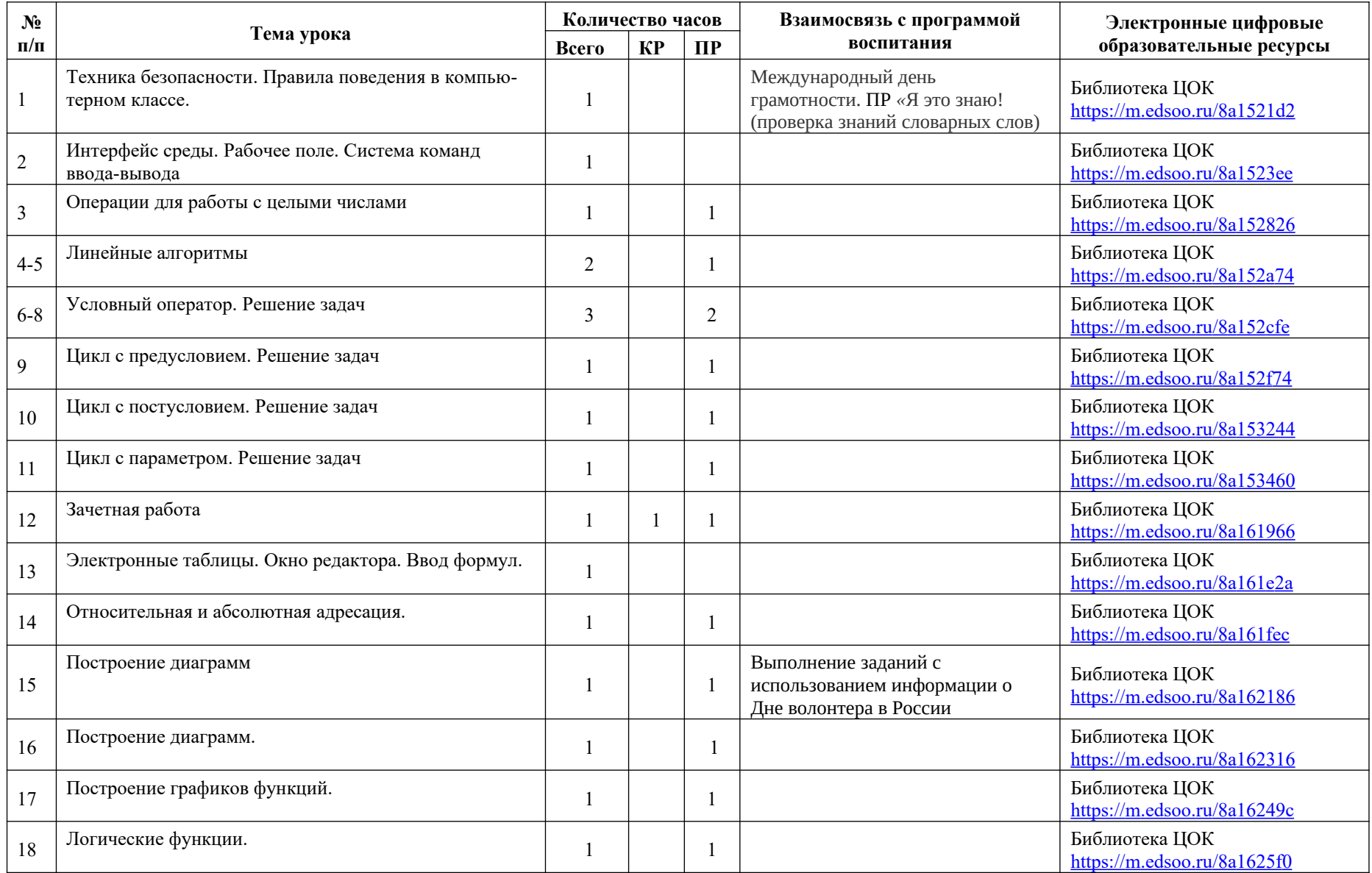

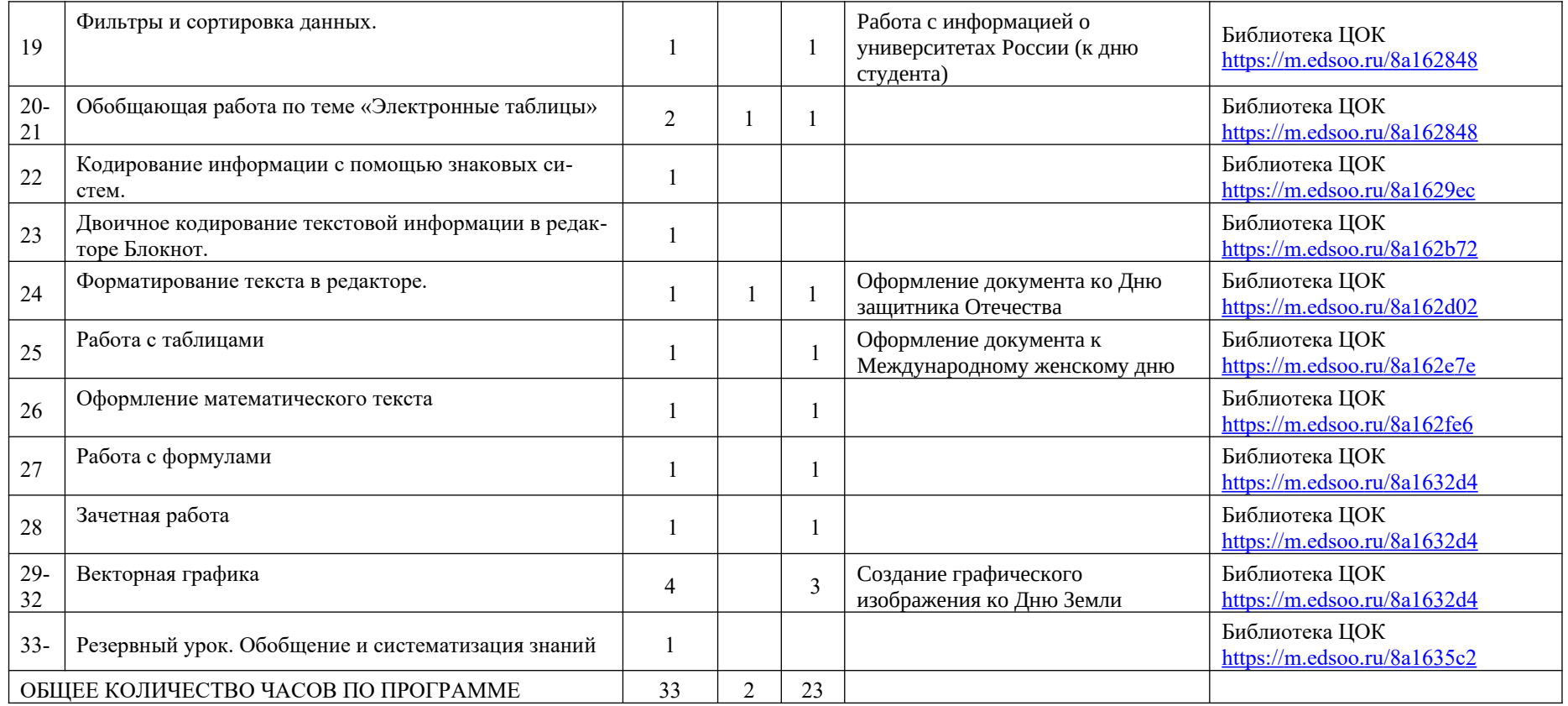

# **9 КЛАСС**

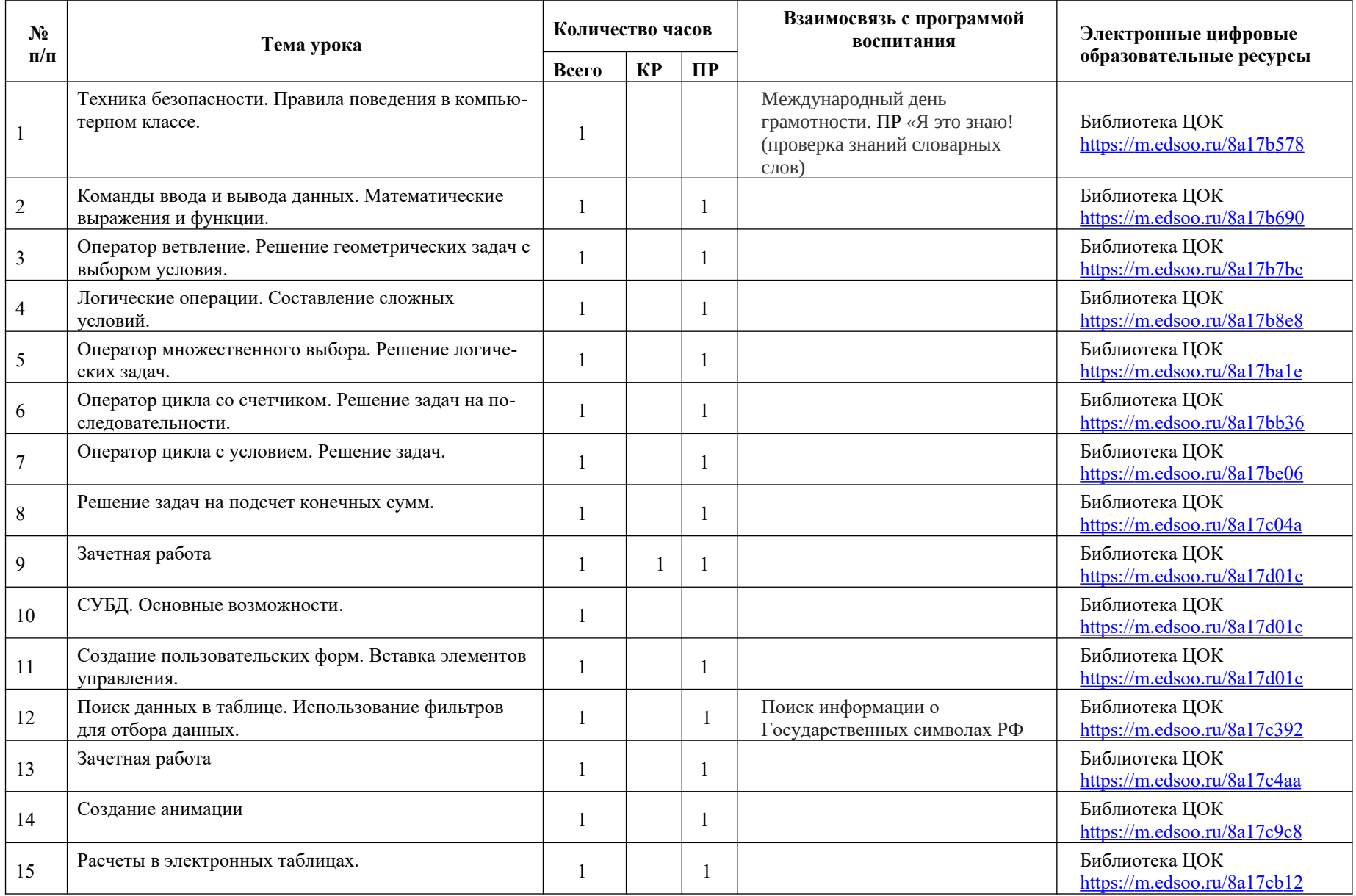

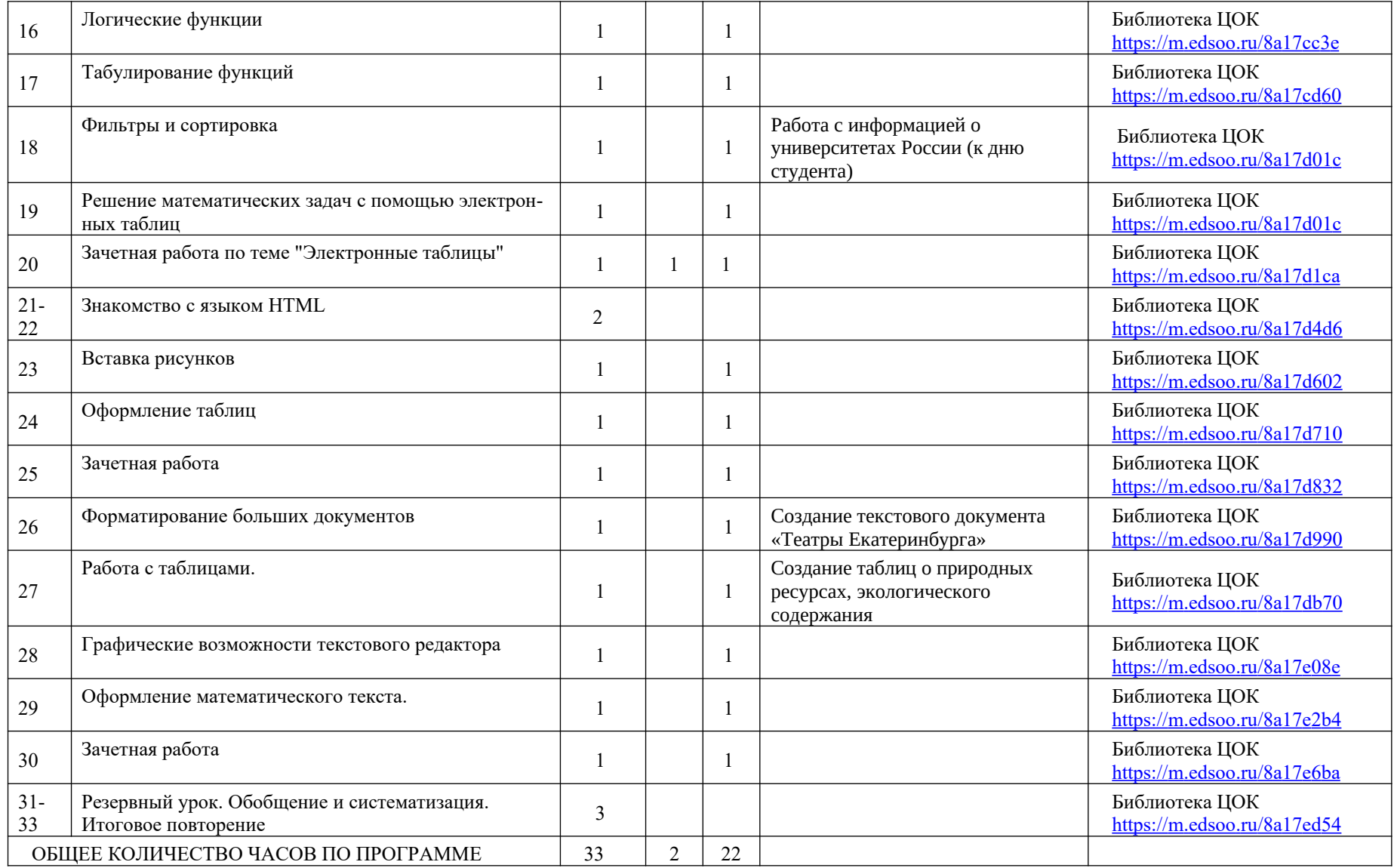

# **УЧЕБНО-МЕТОДИЧЕСКОЕ ОБЕСПЕЧЕНИЕ ОБРАЗОВАТЕЛЬНОГО ПРОЦЕССА ОБЯЗАТЕЛЬНЫЕ УЧЕБНЫЕ МАТЕРИАЛЫ ДЛЯ УЧЕНИКА**

• Информатика, 8 класс/ Босова Л.Л., Босова А.Ю., Акционерное общество «Издательство «Просвещение»

 • Информатика, 9 класс/ Босова Л.Л., Босова А.Ю., Акционерное общество «Издательство «Просвещение»

# **МЕТОДИЧЕСКИЕ МАТЕРИАЛЫ ДЛЯ УЧИТЕЛЯ**

УМК «Информатика». Авторы Босова Л.Л., Босова А.Ю. https://bosova.ru/

# **ЦИФРОВЫЕ ОБРАЗОВАТЕЛЬНЫЕ РЕСУРСЫ И РЕСУРСЫ СЕТИ ИНТЕРНЕТ**

ЦОС Моя школа: https://myschool.edu.ru